## **Přizpůsobení dokumentu stránce**

V této části dokumentace budou popsány možnosti dialogového okna **Poměr** *(Scaling)*, které umožňuje přizpůsobení obsahu dokumentu stránce.

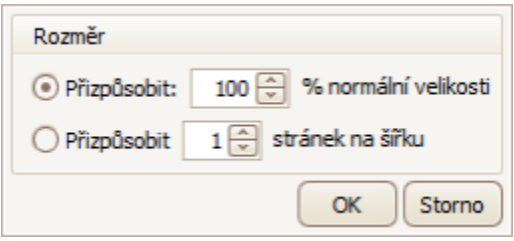